nov/search

1265398

X-641-70-453

## THE GODDARD VERSION OF THE SCHUBART-STUMPFF N-BODY PROGRAM

### . COMELLA B. E. LOWREY

1970

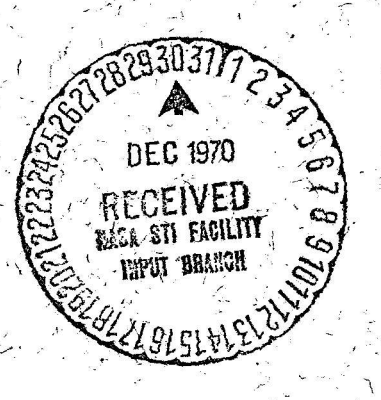

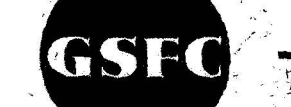

# GODDARD SPACE FLIGHT CENT

GREENBELT, MARYLAND

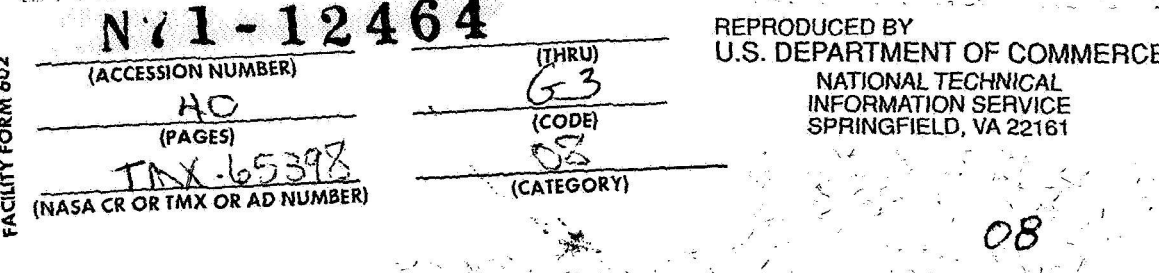

Š.

#### THE GODDARD VERSION OF THE SCHUBART-STUMPFF N-BODY PROGRAM

P. A. Comella

B. E. Lowrey

#### Contents

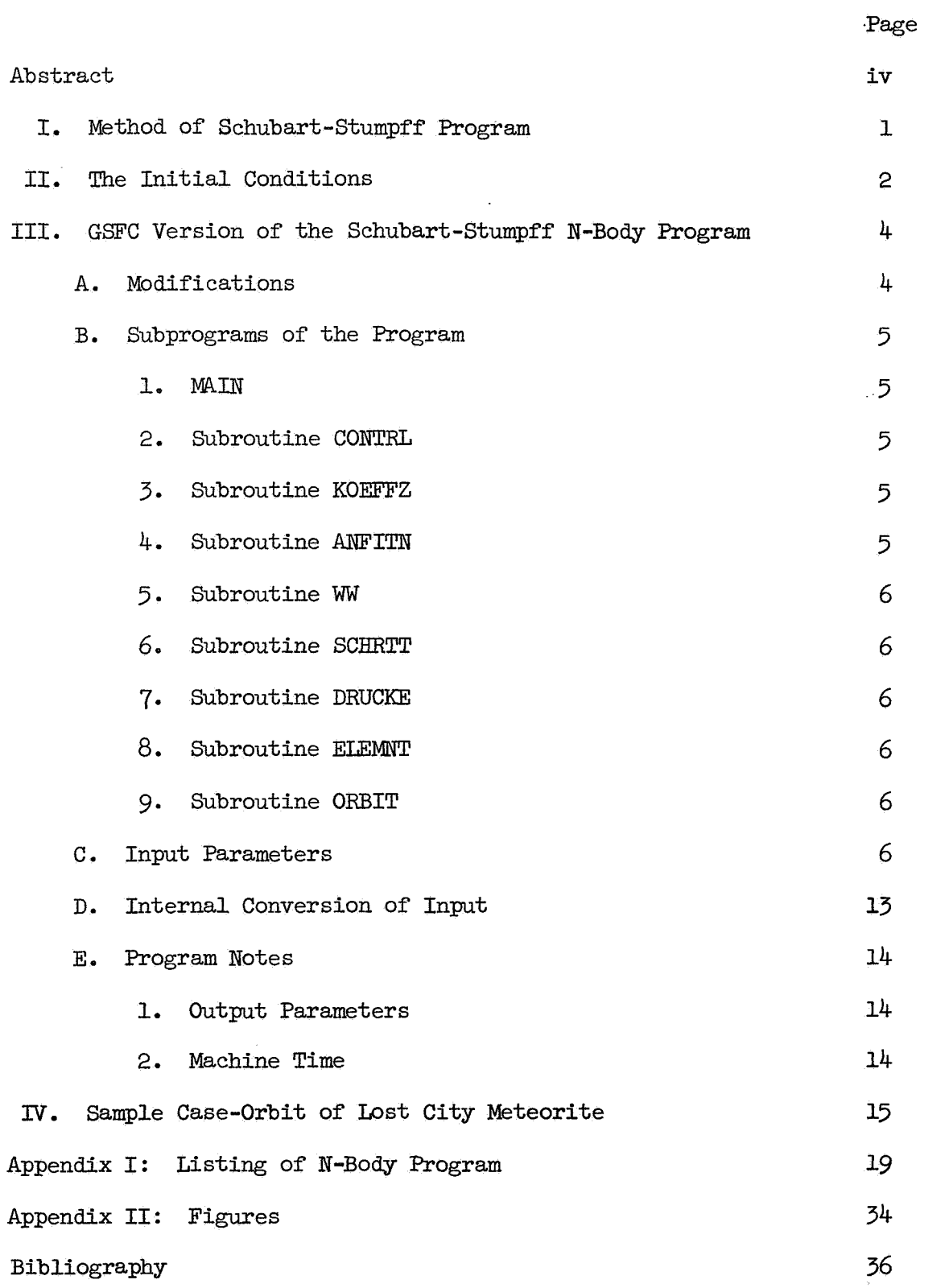

#### THE GODDARD **VERSION** OF THE SCHUBABT-STUMPFF N-BODY **PROGRAM**

P. A. Comella

B. E. Lowrey

#### Abstract

The Schubart-Stumpff N-Body Program computes solar system orbits of the planets and of bodies of zero mass. It can also be used to solve more general problems in mechanics. **<sup>A</sup>**Fortran *N* adaptation of the Yale version of the program is available to users from the GSFC documentation center. Primary modifications to the Yale program include simplification of program input and the addition of an option to compute the osculating orbital elements. The present document briefly summarizes the major features of the program and the development of the Schubart-Stumpff initial values, discusses the new input requirements and modifications, and presents a sample case for clarification.

#### PRECEDING PAGE BLANK MOT FILL

#### I. Method of Schubart-Stumpff Program

Schubart and Stumpff (1966) have chosen to regard the orbital computation problem as one of finding the solution to a system of simultaneous differential equations. Basic to this approach is the decision to treat all bodies alike rather than to use the special perturbation approach which distinguishes perturbed from perturbing bodies. Hence only initial values and an appropriately chosen stepsize are needed to achieve solution. The method of integration used is that of Adams-Störmer: a difference method with constant step-size for the numerical integration.

By avoiding the special perturbation method it is unnecessary to input coordinates of perturbing bodies at other than the starting epoch, thus avoiding mch of the data manipulation associated with reading in tables of perturbing bodies, which of itself can be a formidable problem, both logically and logistically.

The method of numerically integrating the massive bodies rather than using tabular input is not uncompetitive in machine time, depending upon the problem. If it is desired to compute the orbits of **many**  massless bodies for the same period of time, the machine time required to compute the planetary orbits becomes a small fraction of the total time. But the N-Body Program also has the ability to study the orbits of the planets themselves, as for example, Lieske's **(1967)** preparation of JPL's Development Ephemeris Number 28. In another application, Marsden (1969) used the program (with some modifications for

**-1-** 

differential corrections) to determine the influence of non-gravitational forces on the orbits of short period comets.

It is important to note that there are no provisions made for the problems that arise in extremely close passages. The planets are taken as mass points. Also the experimenter must know at what epoch a close approach will occur since there is no automatic control of step-length. Then he may interrupt the computation, input a smaller step-size with which to compute for the duration of the approach, and then again interrupt after approach to input a larger step-size. Schubart and Stumpff chose this seemingly clumsy method of step-length control because in their own theoretical work they could predict the epoch of a close approach very easily. The authors of the present note have retained this method in the GSFC version of the program. They plan, however, to implement a Nordsieck-type of predictor-corrector method in order to permit dynamic internal calculation of optimum intervalsize for each integration step.

11. The Initial Conditions

The Schubart-Stumpff N-Body Program together with the proper initial conditions for the planets calculates to a high degree of accuracy orbits of bodies of (essentially) zero mass and simultaneously the orbits of the planets.

For **solar** system orbits Schubart and Stumpff have derived a set of starting conditions of the planets for epoch  $JD = 2430000.5$  . These derivations are discussed in great detail in their paper. The

-2-

following paragraphs summarize their work.

With their initial values and a step-size of 2 days, the program reproduces to 10 decimal places the ephemerides of the planets of the solar system under the following conditions:

(1) Relativistic effects are ignored;

(2) The perturbing effects of Mercury are only approximated: Mercury's mass is added to that of the sun, thus introducing an error of  $10^{-7}$  A.U. in the location of the origin of a heliocentric system;

*(3)* The mass of the moon is added to that of the earth but the perturbations in the earth-moon orbit caused by the won are not considered.

 $(4)$  Perturbations caused by Pluto are ignored, a decision motivated not only by economics but also by the fact that Pluto's **mass**  is not known with sufficient accuracy.

The Eckert, Brouwer, Clemence ephemeris (191) of the five outer planets (Jupiter to Pluto); Herget's computations from Newcomb's tables  $(1953, 1955)$  of the ephemeris for Venus and the center of mass of the earth-moon system; and the R. L. Duncombe-G. M. Clemence ephemeris (1960, 1964) for Nars were the standards used in the development of the initial conditions and in the comparison of the final results .

To facilitate conversions and comparisons 11th differences of the acceleration were used which correspond to the value of *5* **for** M in the Fortran code. The initial epoch,  $J.D. = 2430000.5$ , was chosen because

**-3-** 

for periods of 400 days on either side of that date, the Eckert, Brouwer, Clemence observations of the *3* outer planets were especially good, a factor vital to deriving the starting velocities.

For any solar system problem the Schubart-Stumpff initial values can always be used. If the epoch for which the experimenter wishes to enter coordinates of zero mass bodies differs from their epoch, a negative step-size may be used to integrate back to an earlier epoch, a positive step-size to integrate forward to a later epoch. calculations then proceed with the additional bodies. The

111. GSFC Version of the Schubart-Stumpff N-Body Program

A. Modifications

The original Schubart-Stumpff N-Body Program was written in the mid-1960's in the Fortran I1 language for use on a smllish computer at the University of Heidelberg. Subsequently, Schubart and M. Cooke (1963) rewrote the program in the Fortran *N* language **for** use on an IBM 7094 at Yale. It is the Yale version that the authors have modified for use on Goddard Space Flight Center's IBM S/360 computers.

These modifications are simplifications in the authors' opinion: the Yale version still reflected the idiocyncrasies of the Fortran I1 language in coping with double word computations and complicated data input. These peculiarities made it clumsy to input data to the program. The authors adopted the NAMELIST convention of the Fortran IV language to input all data, except for one initialization card.

The NAMELIST option, by allowing selective initialization of data

-4-

without destruction of data in locations not specifically named on a given KEAD, enables the programmer to eliminate much coding of trigger recognition parameters and statements. Thus although the input is still flexible, only one read statement is required for the entire program to initialize all (but two) of the input parameters.

A second modification was the addition of an option to print the osculating elements. A parameter triggers a call to a subroutine written by Blanchard and Wolf (1967) which converts the position and velocity vectors at a given time into the orbital elements by means of the two-body formulas .

Finally, the addition of *3* parameters permits the positional coordinates, the velocity coordinates and the mass parameters to be input with incompatible dimensional systems, by converting all to a compatible system following input. Hopefully this will eliminate the tedious hand computations which might be required for some problems.

B. Subprograms of the Program

1. MALN - determines size of the A, **By** and D [large] arrays, which initial conditions are to be used, and calls **CONTRL.** 

*2.* SUBROUTLNE CONTRL - drives the program by processing input, calling integration routines and requesting output.

*3.* **SUBROUTINE KOEFFZ** - calculates the K-coefficients, (CAI), used in the starting iteration.

4. **SUBROUTINE ANEITN** - performs the starting iteration and converts, if necessary, positional and velocity beginning co-ordinates

*-5-* 

from a system originating in body  $#1$ , to a barycentric system, used in the integration.

*5.* SUBROUTINE WW - computes the backward differences of the accelerations, (BESCHL) ..

6. SUBROUTINE SCHRTT - calculates from BESCHL, the backward differences of the co-ordinates (XNABLA) and the co-ordinates  $(X)$ . thus integrating from time  $T$  to time  $T$  + DELTAT.

7. SUBROUTINE DRUCKE - controls output at constant time intervals **<sup>e</sup>**

*8.* SUBROUTINE ELENNT - controls output at arbitrary time intervals

*9.* SUBROUTINE ORBIT - converts position and velocity coordinates (for output purposes only) into osculating elements at time intervals specified by DRUCKE **or** ELENNT.

C. Input Parameters

Immediately following the IBM S/360 JCL card, //GØ.DATA5 DD\* there is one card required. Then the NAMELIST data set(s) with parameters initialized (in arbitrary order) follows.

1. Card No. 1: This first card sets values of 2 parameters: NSIZE, occupying columns **1-5** of the card, right-adjusted, and INIT, occupying columns 6-10, right-adjusted.

NSIZE determines the sizes of **3** lage arrays--A,B,D-- these sizes being dependent upon the number of bodies in a run of the program:  $50 \geq \text{NSIZE} \geq \text{N}$ . By setting this parameter himself, the programmer is able to reduce the memory requirements of the program, which *may* mean

*-6-* 

a higher priority in **an** MVT environment, hence a faster turn-around time.

INIT. The program initializes the coordinates and mass parameters for the Sun-Mercury system and the planets Venus to Pluto to those values that Schubart and Stumpff derived for **J.D.** = 2430000.5 . It also sets the integration parameters to the values that Schubart and Stumpff considered optimum.

By setting  $INT = 0$ , the programmer can use these initials conditions. The NAMELIST data set is then used to initialize print-punch parameters, enter coordinates of massless bodies and alter any preinitialized parameters (if he wishes).

By setting INIT = I, the Schubart-Stumpff conditions are overridden. Hence all pertinent initializations must be made in the NAMELIST data set.

2. NAMELIST parameters: The first card of the NAMELIST DATA SET must contain & INPUT, with the & in column 2. Subsequent cards start in column 2; **63** END terminates the data set. Those users unfamiliar with the NAMELIST convention of the **FORTRAN** IV language are referred to the **IBM** manual on the **FORTRAN** IV language.

-7-

**N** number of bodies being integrated. **As** new bodies are added during a computation at an epoch different from the starting epoch, N must be increased accordingly.

#### $1 \leq N \leq NSTZE$

- $EM(I)$ mass of the ith body in units of m. If a relative system is used, the origin must be **EN(1):**
- $= k^2 = G*EM(1)$  where G is the universal gravitational constant KQ. in units of  $L^{\frac{13}{5}}$ <sup>2</sup>m, where  $L^{\frac{1}{5}}$  is the unit of length, *S'* is the unit of time, EM( **1)** is the mass of body **#1** in units of m.
- is the conversion factor such that W\*W expresses KQ in units of Ŵ  $L^3/S^2m$ , where L & S are the units of integration.
- $XP(1,I)$ <br> $XP(2,I)$ The x,y,z components of the position of ith body in units of, **L",**
- $XP(3,1)$ in the appropriate coordinate system (barycentric or relative to body  $#1$ ).
- **DIST** is the conversion factor necessary to express *XP* in units of L. DIST. =  $L/L$ "

 $XDOT(1,I)$  the u, v, w components of the velocity of the ith body in units of  $XDOT(2, I)$ XDOT( *3,* I) L ' ' */S* ' ' ' , in the appropriate coordinate system.

- VEL is the conversion factor necessary to express XDOT in units of  $L/S.$  VEL =  $L/S/L$ <sup> $\cdots$ </sup>/S<sup> $\cdots$ </sup>.
- H is the integration step length in units of time S.
- T is the starting epoch **for** the problem in arbitrary time units. This is the time that appears in the output.
	- $-8-$
- DELTAT is the integration step-length in the same units as T. If converted to units of s, DELTAT is equal to H. At the start of each integration step T is incremented by DELTAT.
- **M**  order of the integration (M5) in the initial iteration. This corresponds to **23tM** differences; in the extrapolation components to **2\*M+1. M=5** is the value used by Schubart and Stumpff in their. calculations .

IEG=1 Input coordinate system has its origin in body  $# 1$ .

IEG=O Input coordinate system is barycentric, the Coordinate system used in the integration. Whenever **IEG** <sup>=</sup>1, the position and velocity components are converted from a relative to a barycentric system.

IEXP  $10^{34}$  (-IEXP) is the limit of accuracy for the initial iteration. Note: The Schubart-Stumpff initial conditions for solar system orbital computations are coded into the program. These involve the initialization of the following parameters:

> $EM(1), EM(2), ..., EM(9),$  $XP(K,1),$  .......,  $XP(K,9), K=1,2,3$  $XDOT(K,1), \ldots, XDOT(K,9) K=1,2,3,$

the parameters for the Sun-Mercury System, Venus, Earth-Moon System, Mars, Jupiter, Saturn, Uranus, Neptune and Pluto, respectively; as well as the parameters

#### N, W, KQ, DIST,VEL, H, **My IEG,** IEXP, T, DELTAT

IORB activates calls to **SUBROUTINE** ORBIT, which computes osculating orbital elements, from subroutines CONTRL,ELEMNT,DRUCKX and prints them as specified by values of IORBIT.

*-9-* 

- IORB=O do not compute any orbital elements, i.e. do not call Orbit.
- IORB=l compute orbital elements for selected bodies. If IORB=l, then it is necessary to specify  $IORBIT(J)$ ,  $J=1,...,N$ .
- IORBIT(J)=O Do not compute or print osculating orbital elements **for**  body  $#J.$

IORBIT $(J)$ =1 Compute for body #J, and print the values.

- N7 determines whether or not SUBROUTINE CONTROL initiates calls to SUBROUTINE ELEMNT, a print-punch control routine. SUBROUTINE ELFMNT is used when output at arbitrary integration intervals is desired.
- N7=0 No calls to SUBROUTINE ELEMNT
- N7=k k calls to SUBROUTINE ELEMNT
- ILEM(I),  $I=1,\ldots,N$  Associated with each integration step is a step number. the ILEM array speclfies in increasing order at which step numbers calls to SUBROUTINE ELEMNT are to be made. Note: ILEM(1)≥M, else SUBROUTINE ELEMNT is never called even though N7>0.
- KD is a parameter which is utilized in SUBROUTINE ELEMNT to determine which coordinate system to use in the outputand the number of significant figures to print. **For** each **body** in the problem the coordinates are printed. Error bound information is also supplied as well as time, T
- KD=1 Coordinate system relative to body #1. Single precision.
- KD=2 Coordinate system: barycentric.<br>Single precision.
- Coordinate system relative to body #I. Double precision. **KD=3**

- **10** -

- $KD=4$ Barycentric system Double precision.
- IED A control parameter used in SUBROUTINE ELEMNT to specify type of output.

TED=KD Print output form using EIEMNT in form determined by value of KD.

IED=KD+4 Punch **or** write-on tape, as well as print. The Job Control Language (JCL) Statements will direct whether to use the punch or tape. IZA,IDELTZ,IZN initiate calls from SUBROUTINE **CONTRL** to SUBROUTINE DRUCKE.

IZA first step number at which DRUCKE called.

IDELTZ Every IDELTZ step after IZA SUBROUTINE DRUCKE is called until step IZN reached.

- IZN SUBROUTINE DRUCKE called. This is the last iteration step as well: the program, depending upon the value of  $IG\phi$ , does one of the following: terminates the run, begins a new case, or continues the case by adding bodies of zero mass or changing the integration step-size.
- controls informtion written concerning jth body in SUBROUTINE DRUCKE. This information is as follows: step number, time, coordinates as well as error growth information. DRUCKE allows selection of bodies for which to print/punch whereas ELEMNT prints/punch for all bodies.  $IPUNCH(J)$

IpuNGH( **J)=** 1 Barycentric system, Double Precision Print.

- = 2 Barycentric system, D.P., Punch
- = *3* Barycentric system, D.P., Print and Punch

- **11** -

 $=4$  Barycentric System,  $P$ ., Print *=5* Barycentric, S.P., Punch  $=6$  Barycentric, S.P., Print and Punch *=7* Relative, D.P., Print *=8* Relative D.P., Punch *=9* Relative D.P. Print and Punch =10 Relative S .P., Print =11 Relative S .P., Punch =12 Relative S.P., Print and Punch **=l3** No output for Body #J.

When IWNCH( 51214 it signals to the **CONTRL** Program that **Body** #J is of zero mass and has been added to the program at an epoch different from the starting epoch.

The output options for Body #J then are such that  $14 \leq IPUNCH(J) \leq 26$  and such that IPUNCH( J) **-13** gives the correct option.

- IGO is a SUEROUTINE CONTROL parameter which tells the program what to do when Step IZN is reached (IGO=l **or** IGO=2) or what tests to make for incorrect data on a continuation case (IGO=3).
- IGO=l when IZ=IZN go to 2 and continue case by
	- **(1)** adding new bodies of zero mass and incrementing **N** accordingly and/or
	- (2) decreasing H and DELTAT for a close approach and modifying IZA,IZN and IDELTZ if necessary or
	- increasing H and DELTAT when close approach calculations **(3)**  completed and modifying IZA,IZN and IDELTZ if necessary.

- 12 -

- IGo=2 when IZ=IzN, go to 100: Initialize the NAMELIST DATA SET and begin new case.
- 1m=3 is used in a continuation case, where if new bodies are added, they are checked to see that they are of zero mass with proper coordinates, relative to body #l.
	- D. Internal Conversion of Input
		- 1. Units

The position and/or velocity components may be converted internally to the units required **for** computation using the DIST and/or VEL parameters, respectively. W may be used to convert the force, KQ.

If  $KQ=k^2$ , where k is the Gaussian constant for solar system bodies, k=.Ol72O2 098 950, then the units are distance in a.u., time in years, mass of sun = 1. Schubart and Stumpff have used a unit systemwhere velocities are in a.u./40 ephemeris days; hence they set  $KQ=40^2k^2$  =  $.474$  345 961 216 687, EM(1) = 1. (The starting values for INIT=0 reflect this). If dimensionless mass units are not desired, the force unit, KQ, may be adjusted instead. Whenever it is not necessary to convert distance units, set DIST=1; velocity units, set VEL=1; mass units, set W=1.

2. Coordinate System

If LEG=1, the program assumes that the origin of the relative coordinate system used to input the positional and velocity components is body #l. It then converts to a barycentric system which is used for computation. The position and velocity coordinates of body **#1** must be set equal to zero if the relative system is used.

.. **13** -

#### E. Program Notes

#### 1. Output Parameters

Associated with each integration step, which is of length, H, are two parameters, T and IZ. T is the time in arbitrary units and is initialized in the NAMELIST DATA SET to the starting epoch. It is incremented by DELTAT, also initialized in the NAMELIST set. DELTAT, if converted to units of time, S, used in the integration, is equal to H. T is the parameter which is printed/punched in the output whenever time is specified,IZ is the step-number. It is initialized internally and is incremented by 1 at the start of each integration step. The ILEM array is compared to IZ and whenever an element of ILEM equals IZ, a call to SUBROUTINE ELEMNT is made for printed or punched output according to the values of KD and IED for all N bodies. This comparison enables output at arbitrary step numbers. The IZA,IDELTZ, and IZN parameters are used to get output at regular step intervals using SUBROUTINE DRUCKE. In this subroutine the IPUXCH array specifies the type of output desired for each individual body.

Whenever IORB=1, SUBROUTINE ELEMNT and SUBROUTINE DRUCKE call SUBROUTINE ORBIT to compute and print the osculating elements for bodies as specified in the IORBIT array.

2. mchine Time: The running time is proportional to the number of distances which must computed at every integration step. There are  $n_1(n_1 - 1)/2 + n_1 \cdot n_0$  such distances where  $n_1$  is the number of bodies with **mass** and no'is the nuuiber of bodies of zero **mass.**  Thus, when one computation has been obtained for a particular computer, the machine time can be predicted **for** other computations on that computer,

- **14** -

IV. Sample Case - Orbit of Lost City Meteorite

The Lost City Meteorite struck the earth on January 3, 1970. The Prairie Network observed its entry into the earth's atmosphere and provided the data which were used in the N-Body program to compute its (probable) heliocentric orbits

The computations were done in two parts. Using the Schubart-Stumpff initial conditions for Julian Day 2430000.5, the integration was first carried forward  $(H > 0$  and DELTAT  $> 0)$  to Julian Day 2440590, (January 3, **1970),** in order to provide the planetary coordinates at the time the meteor was observed. These coordinates plus the observed coordinates of the meteor then provided the initial conditions for an integration backward (H < 0 and DELTAT < *0)* through time for *300* years.

The input data for the first part are shown in Figure 1. The first line sets the dimensions (20) of the  $A$ ,  $B$ , and  $D$  matrices to A(20,3,12), B(20,3,12), **D(20,20),** respectively, in the subroutines in which they appear corresponding to their initializations to the same sizes in the REAL\*8 statement of the MAIN program.

The second number (1) instructs CONTRL to override the programmed initializations.

The following discussion will use the left most numbers (line numbers) in referencing parameters.

A. Line **100:** 

**1.** IEG <sup>=</sup>1: The Schubart-Stumpff planetary coordinates are relative to Body  $\overline{T}1$ , (Sun-Mercury system).

 $-15 -$ 

B. Line *200:* 

1. KD = 3: when in SUBROUTINE ELEMNT print coordinates in relative system in double precision.

2. IED =  $\frac{1}{2}$ KD: suppresses punching of the coordinates when they are printed.

C. Lines 3OO-2OOO:

These lines contain the Schubart-Stumpff planetary coordinates for J.D. 2430000.5 with  $XP(1,K)$ ,  $XP(2,K)$ ,  $XP(3,K)$ ,  $K = 1,2,...,...,9$ , the positional coordinates relative to body  $\sharp$ 1 of the K<sup>th</sup> body in a.u. and XDOT $(1,K)$ , XDOT $(2,K)$ , XDOT $(3,K)$ , K = 1,2,................9, the velocity coordinates relative to body <sup>#</sup>1 of the K<sup>on</sup> body in a.u./40 ephemeris days.

- $K=1$  Sun-Mercury system
- $K = 2$  Venus
- $K = 3$  Earth-Moon system
- $K = 4$  Mars
- K = *5* Jupiter
- $K = 6$  Saturn
- $K = 7$  Uranus
- $K = 8$  Neptune
- K = *9* Pluto
- D. Lines 2100-2200:

Mass parameters, normalized to the sun of bodies,  $K = 1, 2......9$ .

E. Lines 2300-2800:

1.  $N = 9$  the number of bodies integrated in this first part.

KQ = .47345961216687, reflecting the fact that the 2. velocity units are  $a.u./40$  days.

*3.* W <sup>=</sup>1 because the computation of KQ was done externally; had it been done internally, one could have used  $KQ = 0.017202098950$ and  $W = 40$  to the same end.

4. Because the input units for the coordinates and the integration units were compatible, the program initialized values of DIST and VEL did not have to be changed.

*5.* T is set arbitrarily to zero although is could have been initialized to a (more) meaningful value, e.g.,  $T = 2450000.5$ .

*6.* Since the unit of time is 40 ephemeris days, the integration step-size, H, of 2 days is set to .05 (of 40 days) while the printing parameter, DELTAT, is correspondingly set to 2 days.

*7.* M = *5* determines the orders of the predictor-corrector method.

8. N7 = 5 determines that CONTRL will CALL EIEMNT for output five times during the run at steps numbers given by the ILEM array: the  $10^{th}$ ,  $30^{th}$ ,  $500^{th}$ ,  $1000^{th}$ , and  $1059^{th}$  steps. IIEM(1) must always by greater than or equal to M .

9. IZA, IDELTZ, IZN signal CONTRL to call the output subroutine, DRUCKE, starting at step number 1059, every 1059<sup>th</sup> step thereafter, ending at step number 5295, which is also the last

- **17** -

integration step. At this time IGO = 1 tells CONTRL to return to statement number 2 for additional information to continue the case.

**10.** IORB <sup>=</sup>1 instructs ELEMNT and DRUCKE to CALL ORBIT at each output step with orbital elements being printed for bodies 2 through 9, IORBIT(K) = 1, K =  $2, 5, 4, \ldots, 9$  but not for body  $\#1$ , IORBIT  $(1) = 0$ .

11. IPUNCH =  $9*7$ , 41\*13 instructs DRUCKE to print in double precision the planetary coordinates relative to body  $\#$ l of bodies  $1$ through 9.

F. Note that the namelist begins at line 100 with &INPUT, starting in column 2 or greater and concludes at line 2800 with &END.

*G.* The second past (Figure 2) of the **run** begins with the input of the position and velocity coordinates of the Lost City Meteorite  $[\text{XP}(j,10), j = 1,3 \text{ and } \text{XDOT}(j,10), j = 1,3, \text{ respectively}]$ , and the corresponding change of N to 10. To integrate backward, H becomes -0.5 and DELTAT,-2 . For printing T is re-initialized to 2440590. In order to be consistent with the astronomical convention of standard days, IZA, IDELTZ, and IZN are re-set so that printing (in DRUCKE) occurs in multiples of 400 days, starting at  $T = 2430000.5$ , with IZN such that the computations continue back through *300* years. IORBIT(1) <sup>=</sup>1 and IPUNCH $(10)$  = 7, enable output of the coordinates (DRUCKE) and orbital elements (ORBIT) of the Lost City Meteorite. **IGO** = 3 indicates that the ensuing computations are a continuation of the run and not the start of a new case.

 $-18 -$ 

```
\mathbf cMAIN PROGRAM SETS DIMENSION SIZES ON A, B, AND D MATRICES.
      NSIZE......SFTS MAXIMUM NUMBER OF BODIES FOR A RUN.
\mathbf c\mathbf cINIT.......INDICATES WHETHER USER WILL INPUT HIS OWN INITIAL
\mathbf cCONDITIONS FOR THE MAJOR PLANETS OR USE THE SCHU-
\overline{c}BART-STUMPFF CONDITONS FOR THE SOLAR SYSTEM AT
\mathbf cEPOCH J.D.=2430000.5.
      INIT=0......USF STUMPFF-SCHUBART INITIAL CONDITIONS.
\mathbf c\mathbf{c}INIT=1,....USER SUBMITS OWN INITIAL CONDITIONS
      IMPLICIT REAL*8 (A-H, D-Z)REAL*8 A(20,3,12), B(20,3,12), D(20,20)
      COMMON /INOUT/ IN, IOUT
      IN = 5I<sub>O</sub>U<sup>T=6</sup>
      READ(IN.1) NSIZE.INIT
\mathbf{1}FORMAT(215)
      CALL CONTRL (A, B, D, NSIZE, INIT)
      RETURN
      END
       SUBROUTINE CONTRL (A, B, D, NSIZE, INIT)
      IMPLICIT REAL*8 (A-H, D-Z)HEIDFLBFRG N-BODY PROGRAM ***
      ***
                               BY J.SCHURART AND P.STUMPFF
      * * *IBM S/360 EDRIRAN 4 VERSION ***
                               BY P. COMFLLA & B. LOWREY
                                   GODDARD SPACE FLIGHT CENTER
                                   GREENBELT, MARYLAND 20771
      ADAPTED FROM
      *** YALE FORTRAN 4 VERSION ***
                                BY M. COOKE AND J. SCHUBART
      EXPLANATION OF INPUT
                      ORDER OF THE INTEGRATION (M.LE.5).IN THE INITIAL
      м
                      ITERATION THIS CORRESPONDS TO 2*M DIFFERENCES, IN
                      THE EXTRAPOLATION COMPONENTS TO 2*M+1 DIFFERENCES.
                      10**(-IEXP) LIMIT OF ACCURACY FOR THE INITIAL ITERATION
      IEXP
                      NUMBER OF BODIES
                                           N.EE-50\mathbf{M}K Q
               =G*EM(1), WHERE G IS THE UNIVERSAL GRAVITATIONAL CONSTANT
                IN UNITS OF LI**3/((SI**)*M)
      EM(1)=MASS OF THE ITH BODY IN UNITS OF M.
                NOTE: IF A BARYCENTRIC SYSTEM IS NOT USED FOR INPUT,
                       THE RELATIVE SYSTEM MUST ORIGINATE IN BODY #1.
      XP(K, I) = SPATIAL COMPONENTS OF THE ITH BODY IN UNITS OF LENGTH, L''.
                (IN THE APPROPRIATE CO-ORDINATE SYSTEM).
      XDOT(K, I)=VELOCITY COMPONENTS OF THE ITH BODY IN UNITS OF LILLIST,
                WHERE S IS THE UNIT OF TIME.
               =THE CONVERSION EACT OR NECESSARY TO EXPRESS KO IN UNITS
      W
                0F(1 x*3/S**2)**15DIST
                =THE CONVERSION FACTOR NECESSARY TO EXPRESS XP IN
                UNITS OF L
      VFL
               =THE CONVERSION FACTOR NECESSARY TO EXPRESS XDOT IN
                UNITS OF L/S.
               =THE INTEGRATION STEP-LENGTH IN UNITS OF S
\mathbf cн
               =THE STARTING EPOCH IN ARBITRARY TIME UNITS.
\mathbf CT
Ċ
      DELTAT = THE INTEGRATION STEP-LENGTH IN THE SAME TIME UNITS AS T.
```
 $\mathsf{C}$  $\mathbf c$  $\mathbf c$  $\mathbf c$  $\mathbf c$  $\mathbb C$  $\mathbf c$  $\mathbf C$  $\mathsf C$  $\mathbf{C}$  $\mathbf c$  $\ddot{\mathbf{c}}$  $\mathsf C$ C  $\tilde{c}$  $\mathbf C$  $\mathsf{C}$  $\mathsf{C}$  $\mathbf c$  $\frac{c}{c}$  $\mathbf C$  $\mathbf c$  $\mathbf{C}$  $\mathsf C$  $\mathbf c$  $\mathbf c$  $\mathbf{C}$ Ċ  $\mathbf C$  $\frac{c}{c}$  $\mathbf C$  $\mathfrak c$  $\mathbf C$  $\mathbf c$  $\mathbf c$ 

19

 $(IPIMCH(I),$  $I = 1, N$ BARY, D.P., PRINT  $IPIMCH(J)=1$ BARY, D.P. PIINCH  $= 2$ BARY, D.P., PRINT AND PUNCH  $=$  3 BARY, S.P., PRINT  $=4$ RARY, S.P., PIMCH  $= 5$ BARY, S.P., PRINT AND PHNCH  $=6$ RELA, D.P., PRINT  $=7$ RELA, D.P., PUNCH  $= 8$ RELA, D.P., PRINT AND PUNCH  $=9$ RFLA.S.P., PRINT  $=1.0$ RFLA.S.P., PUNCH  $=11$ RELA, S.P., PRINT AND PUNCH  $=12$ NO PRINT OUT  $= 1.3$ NEW BODY REING ADDED NEW BODY BEING ADDED<br>INPUT IN BARYCENTRIC SYSTEM THIS SYSTEM USED FOR INTEGRATION  $-6E - 14$  $IFG=0$ INPUT IN BARYCENTRIC SYSTEM ORIGINATING IN BUDY(1) INPUT RELATIVE TO SYSTEM BRIGINATING IN DUITRESPECTIVELY<br>OUTPUT IN BARYCENTRIC SYSTEM, S.P. OR D.P. RESPECTIVELY<br>OUTPUT IN RELATIVE SYSTEM, S.P. OR D.P. RESPECTIVELY  $IFG.WF. 0$  $KD=0$   $\overline{DR}$   $KD=2$ C  $KD=1$   $OR$   $KD=3$ DUTPUT IN RELATIVE SYSTEM, SEE THE MELTER NUMBER C  $\mathsf C$  $IFD=KN$ AS GIVEN BY ILEM(I), I=N7, N7-1,...... c PUNCH THIS DUTPUT AS WELL.  $IFD=KN+4$ STEP NO. AT WHICH TO PRINT/PUNCH USING FLEMNT. c  $ILEM(I), I=1, N7$ NO. DE TIMES TO PRINT OUT CO-ORD. AND VEL. DURING **C**  c  $N<sub>7</sub>$ INTEGRATION FIRST STEP AT WHICH TO PRINT OUT STEP NUMBER, T, c c IZA .1\*H\*H\*MAX(LAST USED DIFF) TWH\*H\*MAX(LAST USED DIFF)<br>EVERY IDELIZ-TH STEP CALL DRUCKE TO PRINT/PUMCH **C**  EVERY IDELIZ-TH STEP CALL DRUCKE IN PAINTYFORD. c **IDFLTZ** LAST STEP AT WHICH TO PRINT THIS.  $\mathsf C$  $\mathsf C$ IZN WHEN STEP IZN IS COMPLETED, WHEN SIEP IZM IS COMPLETED, NEW BODIES OF MASS ZERO OR NEW DATA ARE READ IN, FITHER NEW BODIES OF MASS ZERO OR **C**  NEW DATA ARE READ IN, FITHER NEW BUDLES OF PASS BEING<br>MODIFYING CONDITIONS, THE PRESENT CALCULATIONS ARE REGUN. c MODIFYING CONDITIONS, THE PRESENT CALCULATIONS ARE<br>CONTINUED, OR ENTIRELY NEW CALCULATIONS ARE BEGINE C CONTINUED, OR ENTIRELY NEW CALCULATIONS AND MONTH CALCULATIONS ARE THE MILINUISD ASSESSED TO A CONTINUED. c C THE FOLLOWING MUST BE DONE (AT THE MINIMUM)... MUST BE DONE (A) THE MINIMOMITIES. c **C**  Δ. IF INPUT COORDINATES AND VELOCITIES RELATIVE, c  $B_{\bullet}$ FOR FACH NEW BODY SET IPUNCH(J)=X+13, WHERE 1. LE. X. LE. 13. **C**  c ACCORDING TO DESCRIPTION AROVE. c INPUT VELOCITIES AND COORDINATES.  $\tilde{c}$ WHEN IZ=IZM GD TO 2:ADD NEW BODIES OF ZERO MASS  $\mathbb{C}$  .  $IGD = 1$ C c AND CONTINUE CASE. AND CONTINUE CASE.<br>WHEN IZ=IZN GO TO 100: INITIALIZE MASS PARAMETERS  $IGO = 2$ c AND CO-DRDINATES FOR START OF NEW CASE. CONTINUATION CASE. CHECK THAT ALL NEW BODIES OF c CONTINUATION CASE. CHECK THAT ALL MEST c  $IGD=3$ c c  $I$ ORR=0 COMPUTE ORBITAL ELEMENTS **C**   $= 1$  $INRHT(J), J=1. N$ **C**  DO NOT COMPUTE ELEMENTS FOR BODY J  $= 0$ **c**  COMPUTE THEM  $=1$ c C **C**  C<br>- 1011 FORMAT(34HO COORDINATES OR MASSES INCOMPLETE)<br>- 1017 FORMAT(\* ILEM:CALL ELEMNT AT FOLLOWING STEPS\*/(8I10)) 1017 FORMAT(' ILEMICALL ELEMNT AT FOLLOWDON WORDEL, 12,

20

c C c **C**  c **C**  c **C**  c C *C*  c c c C c c c

```
' CALL ORBIT PARAMETER'/7X,'J',5X,'IORBIT(J):'
     \mathbf{1}*DRBIT I/O CONTROL PARAMETERS'/(I8,8X,12))
     \overline{z}FORMAT( ) CALL DRUCKÉ PARAMÉTÉRS: 1/4X.117A=1.16/
1021
            ! IDELTZ=!,I6/4X,!IZN=!,I6/7X,!...!,5X,!IPHNCH(J)!Ŧ
            ":DRUCKE I/O CONTROL PARAMETER"/(IR, 8X, I2))
     2
      FORMAT('OFLEMNT I/O PARAMETERS:'/4X,'IED=',I2/5X,
1022
            1KD=1, 12/1 CALL ELEMNT PARAMETERS: 1/5X, 1N7=1, 14)
     \mathbf{1}1023 FORMAT('0', 5X, 'H=', D16, 8/6X, 'T=', D16, 8/' DELTAT=',
            D16 - B/5X, KQ = 1, D20 - 12/6X, IW = 1, D16 - B/3X,
     \mathbf{1}1015T = 1, 016, 874X, 19FL = 1, 016, 876X, 19=1, 137\overline{\phantom{a}}4X, 'IEG=', I3, 5X, 20A4/'0', 2X, 'J', T29, 'EM(J)',
     3
         T53, Y(1)', T77, YXDOT(J)'/(I4,5X, D24, 16, 5X, D24, 16, 5X,
     \DeltaD24.16/38X, D24.16, 5X, D24.16/38X, D24.16, 5X, D24.16)5.
      FORMAT('0', 2X, 'J', T29, 'FM(J)', T53, 'X(J)', T77, 'XPUMKT(J)'/
1024
     1 (14, 5X, 024, 16, 5X, 024, 16, 5X, 024, 16/38X, 024, 16, 5X,2 \tD24.16/38X, D24.16, 5X, D24.16)DIMENSION IPUNCH(50), ILEM(100), DIFMAX(50), DIFJUL(50), KOODIZ(50), DI
      *SMIN(50), DISJUL(50), KPDIS(50)
      DOUBLE PRECISION A(NSIZE, 3, 12), B(NSIZE, 3, 12), D(NSIZE, NSIZE)
      SCHUBART-STUMPFF INITIAL VALUES FOR FPOCH, J.D.=2430000.5. ORDER
\mathsf{C}\mathbf cOF INITIALIZATION AS FOLLOWS: SUN-MERCURY SYSTEM, VENUS,
      EARTH-MOON SYSTEM, MARS, JUPITER, SATURN, URANUS, NEPTUNE, PLUTA.
\mathbf C\mathsf CPOSITIONAL C-ORDINATES RELATIVE TO CENTER OF SUN-MERCURY SYSTEM.
Ċ
       INA, U, ISREAL*8 XP(3,50) /3*0.00.
            -,5113942959, -,4780976854, -,18030874810,
                                                                                  VENUS
      Δ
                                                                                  F - M-.2614989917, +.8696237687, +.3771652157,\mathbf{p}MARS
     Ċ
            -1.295477589, -.8414136141, -.3513513446,JUPITER
     Đ
            +3.429472643, +3.353869719, +1.354948917,SATURN
      F
            +6.641453441D0,+5.971569844D0,+2.182315015D0,
      Ë
            +11.2630412500, +14.6952588800, +6.27960583300.URANUS
                                                                                  NEPTIJNE
            -30.1552293400, +1.65700086000,+1.43785811000,G
            -21.1238378000, +28.4465110100, +15.3882665500,PLUTO
      1
            123*-1.23456789101112130-2/
      н
\mathbf cVELOCITY COMPONENTS
                              IN A.U./40 EPHEMERIS DAYS.
      REAL*8 XDOT(3,50)/3*0.DO,
            + 566376818200, - 512087158900, -, 266497874500,
                                                                                  VENUS
      Л.
            -0.674657318300, -0.170094800800, -0.0737743192000,K
                                                                                  F - M+.344004260500, -.369667484300, -.178937395200,
                                                                                  MARS
      ŧ.
            -222864773900, +202276882600, +0922305178000,M
                                                                                  JUPITER
            -,166228859000,+*.146271235000,+*.0676563647000,N
                                                                                  SATURN
      \Omega-130130816500 + 0758805177900 + 0350896779200TIRANUS
            -00961959898400, -0115065704000, -0468887522600,NEPTUNE
      P
      \overline{\phantom{a}}-0707448500700, -0865592722000, -00594685071300,PLUTO
            123*-1.23456789101112130-2/
      \OmegaCOMMON / JIME/T, H, HO, HD, H10, H100, HO1
       COMMON /BLOCK1/ CAI(5,11), EM(50), X(50,3), XPUNKT(50,3), RESCHL(50,3)
         "XNABLA(50,3)
      \mathbf{1}COMMON / INDEX/N, M, M1, M2, MPM, MP1, IZ, IEG, IED, IEXP, IPUNCH
       REAL*4 IEGMSG(20,2)
       DATA IEGMSG/* INP*,*UT C*,*O-OR*,*DJNA*,*TE S*,*YSTE*,*M: B*,
      1 *ARYC*, *ENTR*, *IC *, 10** **, *INP*, *HT C*, *O-OR*, *DINA*,
      2 'IE S', 'YSTE', 'M: O', 'RIGI', 'NATE', 'S IN', ' BOD', 'Y #1',
                \bullet3.8*1COMMON /CONBLO/ GG(11), DD(11)
       CUWWUW \INDUT\ IN, IOUT
       COMMON /ORB/ PI, WK, DEG, IORB, IORBIT(50)
       DATA SEVENS /-1.2345678910111213D-2/
       NAMELIST /INPUT/ N.FM.KO.W.XP.DIST.XDOT.VEL.T.DELTAT.H.M.
             IEG, IEXP, IORB, IORBIT, N7, ILEM, KD, IED, IZA, IDEL TZ, IZN,
      \mathbf{1}
```

```
\mathbf{2}IPUNCH, IGN
        REAL*8 KO
\mathfrak{c}\mathsf{C}PI = DATAN2(0, 00, -1, 00)M = 5IFG=1IEXP=14T = 2430000 - 5DELTAT=2.DO
        UNIT OF INTEGRATION STEP......40 FPHEMERIS DAYS
\mathbf cH = 02500W=1.00VFL=1.00DIST=1.00K0=,4734596121668700
       DEG=180.DO/PI\mathbf c\mathbf CCOFFEICIENTS
\mathsf{C}DD(1) = 0.000DD(2) = 0.83333333333333333D - 1DD(3)=0.83333333333333333D-1DD(4)=0.7916666666666667D-1DD(5)=0.75D-1DD(6)=0.71345899470899471D-1DD(7)=0.68204365079365079D-1DD(R)=0.654957561728395060-1DD(9) = 0.63140432098765432D-1DD(10)=.61072649861712362D-1DD(11) = .59240564123376623D-1GG(1)=0.16666666666666667GG(2)=0.41666666666666667D-1GG(3)=0.2222222222222222220-1GG(4) = 0.14583333333333333D-1GG(5)=0.106150793650793650-1GG(6) = 0.82258597883597884D - 2GG(7) = 0.664792768959435630 - 2GG(8) = 0.553722993827160490 - 2GG(9)=0.471806774758163650-2G(10) = .409197067400192400 - 2GG(11) = .35997549720267974D - 2IF(INIT.EQ.0) GO TO 2
100D<sup>n</sup> 1 I=1, NSIZEEM(I)=SEV FNS0.01 \text{ J} = 1,3XP(J, I)=SEVENS\mathbf{1}XDŪT(J, I) = SEVENS
       RFAD(5,IPUT,FND=1000)\overline{2}WRITE(IOUT, 1020) M. IEXP, IORB, (J, IORBIT(J), J=1, N)
       WRITE(IOUT,1021) IZA, IDELTZ, IZM, (J, IPUNCH(J), J=1, N)
       WRITE(IOUT, 1022) IED, KD, N7
       IF(N7.LE.0) GO TO 439
       WRITE(1001,1017) (ILEM(J), J=1, N7)
       N71=1439
       WRITE(IOUT, 1023) H. T. DELTAT, KO, W. DIST, VEL, N. IEG,
             (IEGMSGIJ,IEG+1), J=1, 20), (J, EM(J), (XP(I,J), XDOT(I,J)),\mathbf{1}I=1,3, J=1, N\overline{\phantom{a}}MPM = M + MM1 = MPM + 1
```

```
M2 = MPM+2MP1 = M + 1HO=H*HH01 = .100*H0HD=1.00/HH10 = 100*HH100 = .0100*HDO 4 I = 1, NIF(EM(I).EQ.SEVENS) GO TO 39
      IF(IPUMCH(I).LT.14.AMD.IGO.GT.2) GO TO 4
      D0 \quad 3 \quad J=1,3IF(XP(J,I).EO.SEVENS.OR.XDOT(J,I).EO.SEVENS) GO TO 39
      X(1, J) = XP(J, I) * DIST\overline{\mathbf{3}}XPUNKTI, J)=XNOT(J, I)*VFICONTINUE
\overline{a}IF(IGO.GT.2) IGO=IGO-2
      WK=KO*W*W
      IF(IZA, LT, M) IZA=M33
35
      ICHECK=0DD 405 I = 2 \cdot NIF(EM(1),NE,WK) EM(T)=WK*FM(T)/EM(1)400
      IF(IPUNCH(I).LT.14) GO TO 405
401IF(EM(I).NE.0.) GO TO 406
      IPUNCH(I)=IPUNCH(I)-13ICHECK=1403
      DO 404 K=1,3X(T, K) = X(1, K) + X(T, K)404 XPUNKT(I,K)=XPUNKT(I,K)+XPUNKT(I,K)
405
      CONTINUE
      IF(ICHECK.EQ.1) IEG=0
      EM(1) = WKGN TN 40
  406 WRITE(6,1407)
 1407 FORMAT(44H ADDITION OF NEW BODY FORBIODEN IN THIS CASE)
     1 20HO
               RFADY
                          END
      RETURN
   39 WRITE(6,1011)
      GO TO 100
      WRITE(IOUT,1024) (I,EM(I),(X(I,J),XPUNKT(I,J),J=1,3),I=1,N)
40
      IF(IORB.EO.1) CALL ORBIT
      DD 440 J = 2 MDIFMAX(J)=0.000DIFJUL(J) = 0.000KODDIZ(J)=0DISMIN(J)=1.0D+35DISJUL(J)=0.0.00440 KPDIS(J)=0
      DD 441 J=1, NDD 441 L=1 M441 D(J,L)=1.0035CALL KNEFFZ
      IZ = MCALL ANFITN(A, B, D, NSIZE)
      00.45 I=1,M45 T=T+DELTAT
      GN TN 47
      CALL SCHRTT(A,R,D,NSIZE)
46
      T=T+DELTAT
      12 = 12 + 1. DO 466 J=2, N
```

```
DO 461 K = 1.3ABB = DABS (B \cup A K, M2)IF(ABB.LE.DIFMAX(J)) GO TO 461
  460 DIFMAX(J)=ABR
      DIFJUL(J)=TK
D
D
I
I
J
I
J
=
K461 CONTINUE
      l F = J - 1DN 463 L=1,LF
      IF(D(J,L).GE.DISMIN(J)) GO TO 463
  462 DISMIN(J)=D(J,L)DISJUL(J) = TKPDIS(J)=100*L+J463 CONTINUE
      IF(J.GE.N) GN TN 47
  464 \lfloor \Delta = J+1 \rfloorDO 466 L=LA, N
      IF (D(L, J).GE.DISMIN(J)) GO TO 466
  465 DISMIN(J)=D(L,J)
      DISJUL(J)=TKPDIS(J)=100*L+J466 CONTINUE
   47 IF(IZ-IZA)51,50,48
   48 IF(IS-IDELTZ)49,50,50
   49 IS = IS + 1GN TN 51
   50 \text{ Is} = 1CALL DRUCKE(A, B, NSIZE)
   51 IF(IZ.EQ.IZN) GO TO 53
      IF(N7.LE.0.0R.N71.GT.N7) GO TO 46
                             GO TO 46
      IF(IZ, NE, ILEM(M71))53
      CALL ELEMNT (B, NSIZE)
      WRITE(6,1530) (DIFMAX(J), DIFJUL(J), KOODIZ(J), DISMIN(J), DISJUL(J),
     1 KPDIS(J), J=2. N)
 1530 FORMAT(21HO
                    DIEMAX AND DISMIN/
             (1H,,1PE15.8,1X,0PF10.1,1X, I1,5X,1PE15.8,1X,0PE10.1,1X,14))
     \mathbf{L}N71 = N71 + 1D0 531 J=2, N
      DIFMAX(J)=0.000DIFJUL(J)=0.000KDODIZ(J)=0
      DISMIM(J)=1.0D+35DISJUL(J) = 0.000531 KPDIS(J)=0
54
      IF(IZ.LT.IZN) GO TO 46
      GN TN (2,100,1000), IGN
1000
      RETURN
      FND
      SUBROUTINE KOFFFZ
       IMPLICIT REAL*8 (A-H, 0-Z)
      REAL*8 CAI(5,11), C(10,5), R(11, 11), S1, S, T, T1
      RFAL*8 FAC(11) /1.00.1.00.2.00.6.00.24.00.1.202.7.202.5.0403.
     1 4.03204,3.628805,3.628806/,SIG(11)/1.00,-1.00,1.00,-1.00,
     2, 1, 00, -1, 00, 1, 00, -1, 00, 1, 00, -1, 00, 1, 00/COMMON /BLOCK1/ CAI
              /INDEX/ N, M, M1, M2
     \mathbf{I}S=1.00DO B L=1,ML1 = 2*LL2=L-1
```

```
S1 = S**2
      DO 7 K = 1, L1C(K, L) = 0.00K2=K-2IF(K2) 4,4,33 C(K,L)=C(K,L)+C(K2+L2)<br>4 IF(K+1-L1) 5,6,7
    5 C(K, L) = C(K, L) - S1 * C(K, L2)GOTO 7
    6 C(K,L) = C(K,L) - S7 CONTINUE
    8 S = S + 1.00L1 = 2 * M + 1C
       L1 = M1L2 = L1 - 1S = 1 \cdot 70 - 5DD 10 L = 1, L1R(L1, L) = 1.00DD9 K=1.12K2 = L1 - K9 R(K2, L) = C(K2, M) + S * R(K2 + 1, L)10 S = 5 + 1.00S=1.00DO 13 I = 1. MD0 12 L=1, L1L2=M2-L51 = 5**2T=1.00CAI(I, L) = 0.00pn 11 K=1, L1T1 = R(K, L) * S1/TT = T + 1 \cdot 00CAI(I, L) = CAI(I, L) + T1/T11 S1 = 51 * S12 CAI(I,L)=CAI(I,L)*SIG(L2)/(FAC(L)*FAC(L2))
    13 S = S + 1. DO
       RETHRN
       END
       SUBROUTINE ANEITM (A, B, D, MSIZE)
\mathsf{C}ANFANGSITERATION - STARTING ITERATION
C
        IMPLICIT REAL*8 (A-H, N-7)
\mathbf{c}DIMENSION FMS(50)
       DOUBLE PRECISION AINSIZE, 3, 12), BINSIZE, 3, 12), DINSIZE, NSIZE)
       DOUBLE PRECISION CAI, EM, X, XPUNKT, XNABLA, BESCHL, H, HO, FE, FI, EMMA,
      I CAID, H1, H2, DUMMY
       COMMON /BLOCK1/ CAI(5,11), FM(50), X(50, 3), XPUNKT(50, 3), RESCHL(50, 3)
      1. XNABLA(50,3)
       COMMON /INDEX/ N.M.M.2.M3.M4.M1.IZ.IEG.IED.IEXP.IPUNCH
        CUNNUN\IINE\ DUNNA'H'HO
        IEG = 0, BARYCENTRIC INPUT *** ELSE INPUT RELATIVE
C
 \mathbf{C}IF(IEG.EQ.0) GO IO 105
   100 EMMA=0.000
        DD 101 J=1 M101 EMMA=FMMA+EM(J)
        DO 104 K=1,3X(1,K)=0.000XPUNKT(1, K) = 0. 000
        DD 102 J=2, M
```

```
25
```

```
X(1,K)=X(1,K)+FM(J)*X(3,K)102 XPUNKT(1,K)=XPUNKT(1,K)+FM(J)*XPUNKT(J,K)
      X(1,K) = -X(1,K)/FMMXPINKT(1, K) = -XPIINKT(1, K)/FMMADD - 103 J = 2. NX(J,K)=X(J,K)+X(J,K)103 XPUNKT(J,K)=XPUNKT(J,K)+XPUNKT(1,K)
  104 CONTINUE
      CONTINUE
105CALL WW (D. NSIZE)
       DP_1 I = 1, 3DD_1 J=2,MA(J, I, 12) = X(J, J)1 A(J, I, M)=RESCHL(J,I)
       DELTA=10. DO ** (-IEXP)
       \overline{D}\overline{D} \overline{3} \overline{1} = 2, N
       FMS(I)=DELTA*(DABS(RESCHL(I,1))+DABS(BFSCHL(I,2))+DABS(BFSCHL(I,3)
     *11IF(FMS(I), GF, 1, on-2R) GO TO 3
    2 FMS(I)=1.00-283 CONTINUE
       M1 = 0M2 = M + M1C.
       M3 = 1 + M2\mathfrak{c}\mathcal{C}MA = M + MFF = 0.000nn 31 M = 1.<sup>M</sup>
   31 FF=FF-1.000
    4 FT=FF
       IT=0DD 20 I=1, M2I = I - M112 = 11IF(11) 5,20,65 \tI1 = -116 H1 = F1*HJE(MU.GT.O) GO TO 8
     7 H2=0.5D0*H1*H1
     R = 0.01 - 1.3 J = 2.4 M
       DD 13 \times 13, 3
       IF(MH.FO.0) GO TO 12
     9 X(J,K)=0.00nn 11 t=1.9211 = 1JE(12.6T.0) GO TO 11
   10 L1 = M3 - L111 X(J,K) = X(J,K) + C\DeltaI(I1,L)) * R(J,K,L)
       X(J,K)=HO*X(J*K)Gn Th 13
   12 X(J,K)=H2*A(J,K, M1)1.3 X(J,K)=\Delta(J,K,J2)+H1*XPIMKT(J,K)+X(J,K)
       CALL WW(D, NSIZE)
       IF(MU.FO.0) GO TO 18
   34 nn 17 J=2, M
       IF(IT.GT.0) GO TO 18
    15 DEL=DABS(RESCHL(J,1)-R(J,1,1))+DABS(RESCHL(J,2)-R(J,2,1))+DABS
      *(BESCHL(J,3)-B(J,3,1))IFIDEL.LE.FMS(J)) GO TO 17
   16 17=117 CONTINUE
```

```
18 DO 19 J=2, N
      0019K=1,319 A(J,K, I)=RESCHL(J,K)
   20 F1 = F1 + 1.000IF(IT.EQ.0) GN TN 23
   21 D_0 22 J=2, N
      DD 22 K=1,3
      DD 22 L=1, M222 B(J,K,L) = A(J,K,L)M(1=M1)+1G<sub>0</sub> Tn 4
   23 IF(MU.EQ.0) GO TO 21
   24 WRITE(6,25) MIL
   25 FORMAT(40HISTARTING ITERATION, NO. OF ITERATIONS =, 13)
      12 = M - 1DD30 J=2, NDD30 K=1,3XNARLA(J,K)=0.000DO 27 L = 1, M2CAID=CAI(M, L)IF(12.E0.0) GN TO 27
76 
      CAID = CAID - CAI (I2, L)27 
      XNABLA(J,K)=XNABLA(J,K)+CAID*A(J,K,L)XNABLA(J,K)=H*(XPUNK7(J,K)+H*XNABLA(J,K))D0 28 I=1, M4L1 = M2 - IDN 28 L=1, L1
2R 
      A(J,K,L)=A(J,K,L+1)-A(J,K,L)D0 29 L=1, M2
      L1 = M3-L29 
      B(J,K,L)=A(J,K,L1)30 
      B(J,K,MS)=0.00RETURN
      END
      SUBROUTINE SCHRTT(A.B.D.NSTZE)
C 
      EXTRAPOLATIONSSCHRITI, ORDNUNG=2*M+1 - STEP OF INTEGRATION
C 
       IMPLICIT REAL*8 (A-H, n-2)DOUBLE PRECISION A(NSIZE, 3, 12), B(NSIZE, 3, 12), D(NSIZE, NSIZE)
      DOUBLE PRECISION CAI, EM, X, XPUNKT, BESCHL, XMARLA, DUMMY, H, HO, S, DD, GG
      COMMON /BLOCK1/ CAI(5,11), EM(50), X(50,3), XPIINKT(50,3), BESCHL(50,3)
     1, XNABLA(50,3)
      COMMON /INDEX/ N.M.MI.M2
      COMMON/TIME/ DUMMY, H, HO
      COMMON /CONBLO/ GG(11), DD(11)
      DD 2 J = 2, Npn 2 K=1,3
      S = 0,000DO 1 L = 2, M11 \text{ S=S+DD(L)} * B(J,K,L+1)XNABLAJJ-K)=XNARLAJJ-K)+H0*(BJJ+K+I)+S)2 X(J,K)=X(J,K)+XNARLA(J,K)CALL WW(D, NSIZE)
      00.4 J=2,N00 \div K = 1,3A(J,K,1)=BESCHL(J,K)DD 3 L=1,M14 
. 3 A(J,K,L+1)=A(J,K+L)-B(J,K+L)<br>DO 4 I=1, M2
```

```
27
```

```
DETHPM
      FND
      SUBROUTINE WW(D, NSIZE)
      IMPLICIT REAL*8 (A-H, 0-Z)
      REAL*8 DINSIZE, NSIZE), DX(3)
      COMMON /BLOCK1/ CAI(5,11), FM(50), X(50,3), XPUNKT(50,3), RESCHL(50,3)
     1, \quad XNARLA(50,3)
      COMMON /INDEX/ N
      COMMON/TIME/ DUMMY, H
      nn \geq K=1,3X(1,K)=0.00DD - 1 - J = 2, N1 X(1,K)=X(1,K)+F^{M}(J)*X(J,K)2 X(1, K) = -X(1, K)/FM(1)DD 14 J=1. N\overline{mn} 3 K=1,3
\mathbf{\overline{z}}BFSCHL(J,K)=0.00D \cap 14 I = 1 \cdot NIF(I-J)4, 14, 74 IF(FM(I))5,14,5
    5 A=EM(I)/D(I,J)
      DD 6 K=1,36 BESCHL (J,K)=BESCHL (J,K)+A*(X(I,K)-X(J,K))
      GN TH 14
    7 IF(FM(I))9,8,9
    8 IF(FM(J))9,14,9
    9 DN 10 K=1.3
   10 DX(K)=X(I,K)-X(J,K)
      A = DX(1) * DX(1) + DX(2) * DX(2) + DX(3) * DX(3)D(I,J)=DSORT(A)D(J,I)=\Delta*D(T+J)IF(J-1)11, 14, 1111 IF(FM(I))12,14,12
   12 A=EM(I)/D(J,I)DD 13 K=1,3
   13 BESCHL(J,K)=BESCHL(J,K)+A*DX(K)
   14 CONTINUE
      RETURN
      END
       SUBROUTINE ELEMNT (B, NSIZE)
      IMPLICIT REAL*8 (A-H, 0-Z)
\mathbf cCOORDINATES AND VELOCITY, IED=KD PRINT ONLY, IED=KD+4 WITH PUNCH
\mathbf{C}\mathbf CFORMAT(//51H
                         COORDINATES AND VELOCITIES EOR STEP NUMBER
999
          16/9H0 T =
                            1PD17.9)
     \mathbf{1}1003
      FORMAT(3(A4, I1, A4, I2, A4, IPD22.15, A4/),
     1, 3(2A4, 11, A4, 12, A4, 1P022, 15, A4/))1004 FORMAT(32H00.01*H*MAX(LAST USED DIFF.) = 1PE10.2 )
 1005 FORMAT(14HO BODY NUMBER , 12,6H EM= -, 1PD23.15)
 1006 FORMAT(9H COORD.= ,1PD23.15,6X,9HVELOCITY=,1PD23.15)
 1007 FORMAT(9H COORD.= , 1P3D16.7, 11H VELOCITY= , 1P3D16.7)
1008 FORMAT(A4, 1PD22.15, A4)
      DOUBLE PRECISION B(NSIZE, 3, 12)
      DOUBLE PRECISION CAI, EM, X, XPHNKT, BESCHL, XNABLA, GG, DD, V(6), S, T,
      1 H, HO, HD, H10, H100
      REAL*8 MU
      REAL*4 ALPHA(7)
      COMMON /BLOCK1/ CAI(5,11), EM(50), X(50, 3), XPUNKT(50, 3), BESCHL(50, 3)
         XNARLA(50,3)
     1,
```

```
28
```

```
COMMON /INDEX/ N, M.M., M2, MPM, MP1, IZ.IEG, IFD, IEXP, IPUNCH(50)
      COMMON/ TIME/ T.H.HO.HD.H10, H100
      COMMON /CONBLO/ GG(11), DD(11)
      COMMON /ORB/ PI, MU, RAD, IORB, IORBIT(50)
      DATA ALPHAZI XPI.
                           \rightarrowXDOT( T =,
                                                  \rightarrowIF(IED.GE.4)WRITE(7,1008) ALPHA(6), T, ALPHA(7)
      DD3 K=1,3XPUNKT(1,K)=0.000DO 2 J=2 NS = 0.000DD_1 \t=1.41 S = S + GG(L) * R(J,K,L+1)XPUNKT(J,K)=HD*XNARLA(J,K)+H*(R(J,K,1)*0.5D0-S)
    2 XPUNKT(1,K)=XPUNKT(1,K)+EM(J)*XPUNKT(J,K)
    3 XPUNKT(1,K) = - XPHNKT(1,K)/FM(1)
      WRITE(6,999) IZ, T
      IF(MOD(IED, 2). FO. 0) GO TO 200
      DD - 100 - J = 2.9WRITE(6,1005) J.FM(J)
      DO 50 K = 1, 3K3 = K + 3V(K) = X(J,K) - X(1,K)V(K3) = XPUNKT(J,K)-XPUNKT(1,K)
50
      IF(IED.GE.4) WRITE(7.1003) (ALPHA(1),K,ALPHA(2),J,ALPHA(3),V(K),
     1 ALPHA(7), K=1, 3), (ALPHA(4), ALPHA(5), K, ALPHA(2), J, ALPHA(3),
            V(K+3), \DeltaLPH\Delta(7), K=1, 3)
     \overline{z}IF(KD.FD.1) GO TO 75
      WRITF(6, 1006) W(1), V(4), V(2), V(5), V(3), V(6)GO TO 100
75
      WRITE(6,1007) V
100CONTINUE
      GO TO 500
200
      DD = 300 J = 1, NWRITE(6,1005) J.EM(J)
      IF(KD.EQ.1) GD ID 275
      IF(IED.GE.4) WRITE(7.1003) (ALPHA(1),K,ALPHA(2),J.ALPHA(3),X(J,K),
     1 ALPHA(7), K=1, 3), (ALPHA(4), ALPHA(5), K, ALPHA(2), J, ALPHA(3),
     2XPIINKT(J,K), ALPHA(7), K=1,3)WRITE(6,1006) (X(J,K),XPHNKT(J,K),K=1,3)
      GD TD 300
275
      WRITE(6, 1007) (X(1,K), K=1, 3), (XPUNKI(J,K), K=1, 3)300
      CONTINUE
500
      RM = 0.
      DA 600 J=2, N
      DD 600 K=1+3BN = DARS(B(J, K, M2))600
      RM = \text{DMAX1} (BM, RM)RM = RM*H100WRITE(6,1004) RM
       IF (IORB.EO.1) CALL ORBIT
      RETURN
      FND
       SUBROUTINE ORBIT
       EQUATIONS FOUND IN NASA DOCUMENT NO. X-643-67-198
C,
C.
                            BY ROBERT BLANCHARD
       IMPLICIT REAL*8
                            (A-H, n-Z)REAL*8 MU, P(4), INCL
      COMMON /BLOCK1/ C(105), X(50, 3), XD01(50, 3)
      COWWOW /INOUT/ IN, IOUT
      CUWWUW \INDEX\ W
```

```
29
```

```
COMMON / ORB/ PI, MU, RAD, IORB, IORBIT(50)
      WRITE(IOUT, 1)
      DO 1000 J=1,NIF(IORBIT(J).FO.0)GO TO 1000
      PERIOD=0.DO
      RA=0.00P1 = X(J,1)-X(1,1)P2 = X(J, 2)-X(1, 2)P3 = X(J,3)-X(1,3)P40=P1*P1+P2*P2+P3*P3
      P4 = DSORT(P40)V1 = XDNT(J, 1) - XDNT(1, 1)V2 = XD0T(J,2)-XD0T(1,2)V3 = XNOT(J, 3)-XONT(1, 3)V40=V1*V1+V2*V2+V3*V3
      V4 = DSORT(V40)SORTMU=DSORT(MH)
      DZ = P1*V1+P2*V2+P3*V3DZMU= DZ/SORTMU
      A INV = 2.00/P4 - V40/MHABAINV=DABS(AINV)
      IF (ABAINV.LE.1.D-20) GD TD 1500
50
       SOAINV=DSORT(ABAINV)
      CZ = 1.00 - A1MV*P4SZ=DZMU*SOAINV
C
       SEMI-MAJOR AXIS-A
\mathbf c\mathbf cA=1./AINV
       SZ2=DZMU*DZMU*AINV
\mathsf{C}ECCENTRICITY -ECC
C
\mathbf CECC=DSQRT(SZ2+CZ*CZ)
\mathbf cANGULAR MOMENTUM/UNIT MASS
C
\mathbf cH1 = P2*V3-P3*V2H2 = V1*P3-P1*V3H3 = P1*V2-P2*V1H4= DSORT(H1*H1+H2*H2+H3*H3)
       TERMA=(1.DO/P4-AINV)/ECC
       TERMB=DZ/(ECC*MU)
       P(1) = TERNA*PI-TERNB*VIP(2) = TERNA*P2-TFRMB*V2P(3) = TERNA*P3-TERNAR*V3\mathbf cINCLINATION
\mathbf{C}\mathbf{c}CDSI = H3/H4SINI = DSORT(I, DO-COSI * COSI)IF(COSI.NE.0.DO) GD TO 75
       INCL=90.00GO TO 100
75
       INCL=DATAN(SINI/COSI)
C
\mathbf{C}RIGHT ASCENSION OF ASCENDING MODE
\mathbf c100
       IF (SINI.EQ.0.DO)GO TO 150
       DUM = H4*SIMI
```
30

```
SOMG=H1/DUM
       COMG=-H2/DUM
       OMEGA= DATANZ(SOMG, COMG)
\mathbf CARGUMENT OF PERIGEF
\mathbf c\mathbf cARGPER=DATAN2(P(3)/SINI, P(1)*COMG+P(2)*SOMG)
\mathbf c\mathbf{C}MEAN MOTION
\mathsf{C}150 XMOT= SORTMU*ABAINV*SOAINV
\mathbf cMEAN AND ECCENTRIC ANDMOLY
\mathbf c\mathbf CIF(A.LT.0.00)GO TO 225
200
       EZ=DATAN2(SZ,CZ)
       GN TN 250
225
       EZ = DLDG((CZ + SZ)/ECC)XMA = EZ - SZ250
       IF(A, LT, 0, D0) XMA = -XMA\mathbf{C}TRUE ANAMOLY
C
\mathbf{C}E2 = .500*E2300
       EZ = EZ * RADDUM = (1, DO + ECC) / (1, DO + ECC)IF(A.LT.0.D0)GN TO 325
       XP = D C S (E2)Y=DSQRT(DUM)*DSIN(E2)
       GO TO 350
325
       EX1 = DEXP(E2)EX2=1.00/EX1Y = DSORT(-DUM)*, 5DO*(EX1-FX2)XP=.5*(EX1+EX2)350
              DATAN2(Y.XP) *2.DO
       TA =C
       TIME FROM PERIGEE
\mathsf{C}C.
375
       TPER=-XMA/XMNT
C
       BYPASS PERIOD AND APOFOCUS CALC IF HYPERBOLIC
C
\mathbf CIF (A.LT.0.00) GO TO 900
\mathbf{C}PERIOD
C
\mathsf{C}PERIOD= PI*A**1.5/SORTMU
Ċ
       APOFOCUS
\mathbf c\mathbf cRA = A * (1 - DO + ECC)900
        INCL= INCL*RAD
       OMEGA= OMFGA*RAD
        ARGPER= ARGPER*RAD
        XMA = XMA*RADEZ= EZ*RAD
        TA = TA * RADWRITE(IOUT, 2) J, A, ECC, INCL, OMEGA, TA, ARGPER, TPER
1000
       CONTINUE
        RETURN
```

```
1500 WRITE(INUT.3) J.AINV
      GO TO 1000
      FORMAT('OBODY NO.', T13, 'SEMI-MAJOR AXIS', T33, 'ECCENTRICITY',
\mathbf{1}1153, 'INCLINATION', T73, 'R.A. OF ASCENDING NODE',
     2 T98. TRUE ANAMOLY ', T113, 'ARG. OF PERIGEE')
      FORMAT(18,2X,6D20,12/T113,'TIME FROM PERIGEE'/110X,D20,12)
ົາ
      FORMAT('OSEMI-MAJOR AXIS OF BODY NO.', 13,' IS TOO LARGE. 1./A=',
\mathbf{\overline{z}}1020.121<sub>min</sub></sub>
      SUBROUTINE DRUCKE(A.B.NSIZE)
      IMPLICIT REAL*8
                           (A-H, n-Z)RFAL *8 MU
      RFAI * 4 A I PHA (7)DOUBLE PRECISION A(NSIZE, 3, 12), B(NSIZE, 3, 12)
      DOUBLE PRECISION CAI, EM, X, XPUNKT, S(6), T, H, HD, H10, H100, H01, H0
     1.66.001, RESCHL, XNARLA
      COMMON /BLOCK1/ CAI(5,11), FM(50), X(50, 3), XPUNKT(50, 3)
     1, RESCHL(50,3), XNABLA(50,3)
      COMMON /INDEX/ N.M. M2, M1, MPM, MP1, IZ, IEG, IED, IEXP, IPHNCH(50)
      COMMON /TIME/ T, H, HO, HD, H10, H100, HQ1
      COMMON /CONBED/ GG(11), DD(11)
      COMMON /ORB/ PI, MU, RAD, IORB, IORBIT(50)
 1000 FORMAT(1H0/14H0 STEP NUMBER , I6, 9H
                                                  T = 1PD17.9)
 1002 FORMAT(14HO BODY NUMBER , 12)
1003FORMAT(14HO BODY NUMBER
                                  ,12/9H CODRD. = ,1P3D28,15/1 9H VFL.=
                    ,1P3D28,15)1004 FORMAT(14H0 BODY NUMBER , I2/9H COORD. = , IP3D20,7/
     1 9H VEL.=
                    ,1P3D20,7)1005 FORMAT(2(A4, I1, A4, I2, A4, IPD15.7, A4)/A4, I1, A4, I2, A4, IPD15.7, A4, 2A4,
     1, 1, 44, 12, 44, 1PD15.7, 44/2(244, 11, 44, 12, 44, 1PD15.7, 44)1006
      FORMAT(3(44, I1, A4, I2, A4, IPD22, 15, A4/),
     1.3(2A4,11,14,12,14,19022,15,14/))1007 FORMAT(34HO 0.1*H*H*MAX(LAST USED DIFF.) = .1PF10.2)
1008 FORMAT(A4, 1PD22.15, A4)
      DATA ALPHAZ' XP(.
                                     XDOTI T=,
                            \rightarrow\frac{1}{2}D \cap 3 K = 1.3XPUNK T(1,K)=0,00
      DO 2 J=2 MD=0.00D() 1 1 = 1. M2\ddot{\phantom{1}}D = D + GG(L) * R(J, K, L+1)XPUNKT(J,K)=HD*XNABLA(J,K)+H*(B(J,K,1)*0.5D0-D)
    2 XPUNKT(1,K)=XPUNKT(1,K)+FM(J)*XPUNKT(J,K)
    3 XPUNKT(1,K)=-XPUNKT(1,K)/EM(1)
      IP = 0MD 999 J = 1 MI = IPUNCH(J)
      IF(I.FO.13) GO TO 999
       IF(I.GE.7) GD TD 350
       IP = IP + 1GN TH (50, 100, 150, 200, 250, 300), I
50
       IF(IP.FO.1) WRITF(6,1000) IZ.T
       WRIIE(6,1003) J, (X(J,K),K=1,3), (XPINKT(J,K),K=1,3)GO TO 999
150
      IF(IP,F0.1) WRITE(6,1000) IZ,T
       WRITE(6,1003) J,(X(J,K),K=1,3), (XPINKT(J,K),K=1,3)IF(IP.EO. 1)WRITE(7,1008) ALPHA(6), T, ALPHA(2)
100
      WRITE(7,1006) (ALPHA(1), K,ALPHA(2),J,ALPHA(3),X(J,K),ALPHA(7),
     1 K=1,3), (ALPHA(4), ALPHA(5), K, ALPHA(2), J, ALPHA(3), XPUNKT(J, K),
```

```
2 \text{ Al} PHA(7), K=1, 3)
      GO TO 999
200IF(IP, FO, 1) WRITE(6,1000) IZ,T
       WR[1F(6,1004) J,(X(J,K),K=1,3),(XPUNKT(J,K),K=1,3)
      GN TN 999
      JE(IP.FO.1) WRITE(6,1000) IZ,T
300WRITE(6,1004) J,(X(J,K),K=1,3),(XPHNKT(J,K),K=1,3)
250
      IF(IP, FO, I) WRITF(7, 1008) ALPHA(6), T, ALPHA(2)WRITE(7,1005) (ALPHA(1),K,ALPHA(2),J,ALPHA(3),X(J,K),ALPHA(7),
     1 K = 1, 3, (ALPHA(4), ALPHA(5), K, ALPHA(2), J, AI, PHA(3), XPIINKT(J,K),2 ALPHA(7), K=1,3GN TH 999
350
      DD 400 K=1.3S(K+3)=XPHNKT(J*K) – XPHNKT(I,K)
400
      S(K) = X(J,K) - X(J,K)IP = IP + 160, 70(999.999.999.999.999.999.999.450.500.550.600.650.700).I
      IF(IP.FO.1) WRITE(6,1000) IZ.T
450WRITE(6,1003) J.S.
      GO TO 999
550
      IF(IP, FO, 1) WRITE(6,1000) IZ, T
      WRITE(6,1003) J.S.
500
      IF(IPLE0, 1)WRIFFI(7, 1008)ALPHA(6), T, ALPHA(2)WRITE(7,1006) (ALPHA(1),K.ALPHA(2),J.ALPHA(3),S(K),ALPHA(7),
     1 K=1, 3, (ALPHA(4), ALPHA(5), K, ALPHA(2), J, ALPHA(3), S(K+3),
     2 A[PHA(7), K=1, 3]GN TN 999
ANO
      IF(IP,FO.1) WRITE(6,1000) IZ,T
      WRITE(6,1004) J,S
      GN TH 999
      IF(IP, E0, 1) WRITE(A, 1000) IZ, T700
      WRTTF(6,1004) J.S.650
      IF(IP.EO.J)WRITE(7.1008)ALPHA(6), T.ALPHA(2)
      WRITE(7,1005) (ALPHA(1), K, ALPHA(2), J, ALPHA(3), S(K), ALPHA(7),
     1 K=1, 3, (ALPHA(4), ALPHA(5), K, ALPHA(2), J, AI, PHA(3), S(K+3),2 ALPHA(7), K=1,3999
      CONTINUE
      IF (IP.EO.O) GO TO 1200
      RM = 0, DODD 1100 J=2, N
      DD1100 K=1.3BN = DMAX1 (RM, DARS (R(J, K, M1)))
1100
      RM=HOl*RM
      WRITE(6,1007) RM
1200 -IF (IORB .FO.J) CALL ORBIT
      RETURN
      FND
```
#### **T.TWR**

20  $\mathbf{1}$  $000$ 

**TURNI3 000**  $IEG=1.$ 

200  $KD=3.1FD=3.$ 

300  $XP(1,1)=0.$ ,  $XP(2,1)=0.0, XP(3,1)=0.$ 

 $X$ DOT(1,1)=0,0,XDOT(2,1)=0,0,XDOT(3,1)=0,,

 $XP(1,2)=-0.5113942959, XP(2,2)=-.4780976854, XP(3,2)=-0.1830874810,$  $XD0T(1,2)=+0.5663768182, XD0T(2,2)=-0.5120871589, XD0T(3,2)=-.2664978745,$  $XP(1,3)=-0.2614989917, XP(2,3)=+0.8696237687, XP(3,3)=+0.3771652157.$  $XDT(1,3) = -0.6746573183, XDT(2,3) = -0.1700948008, XDT(3,3) = -0.0737743192,$  $XP(1,4)=-1.295477589, XP(2,4)=-0.8414136141, XP(3,4)=-0.3513513446,$  $X00T(1,4)=+0.3440042605$ , $X00T(2,4)=-0.3696674843$ , $X00T(3,4)=-0.1789373952$ ,  $XP(1,5)$ =+3,429472643,XP(2,5)=3,353869719,XP(3,5)=+1,354948917,  $XDOT(1,5) = -0.2228647739, XDOT(2,5) = +0.2022768826, XDOT(3,5) = +0.0922305178,$  $XP(1,6)$  = +6.641453441, XP(2,6) = +5.971569844, XP(3,6) = +2.182315015,  $X$ DOT(1,6)=-0,1662288590,XDOT(2,6)=+0,1462712350,XDOT(3,6)=+0,0676563647,  $XP(1,7)=+11,26304125,XP(2,7)=+14,69525888,XP(3,7)=+6,279605833,$  $XDOT(1,7) = -0.1301308165, XDOT(2,7) = +0.07588051779, XDOT(3,7) = +0.03508967792,$  $XP(1,8) = -30.15522934, XP(2,8) = +1.657000860, XP(3,8) = +1.437858110,$  $X$ DOT(1,8)=-0,009619598984,XDOT(2,8)=-0,1150657040,XDOT(3,8)=-0,04688875226,  $XP(1, 9) = -21.12383780, XP(2, 9) = +28.44651101, XP(3, 9) = +15.38826655.$  $2000 \times 0.01(1.9) = -0.07074485007$ ,  $X$ DOT(2,9) = -0.0865592722,  $X$ DOT(3,9) = -0.05946850713, **2100**  $FM(1)=1.5EM(2)=2.451E-06.5EM(3)=3.03591E-06.5EM(4)=3.2326E-07.5MM(5)=9.54786E-04.$ 

2200 EM(6)=2.8558E-04,EM(7)=4.3727E-05,EM(8)=5.17759F-05,FM(9)=2.78E-06,

```
2300 K0 = -47345961216687, T=0., DELTAT= 2., H=.05, M=5, N7=5, W=1.,
```
 $ILEM(1)=10, ILEM(2)=50, ILEM(3)=500, ILEM(4)=1000, ILFM(5)=1059,$ 

```
IORB=1, IORBIT(3)=1, IZA=1059, IDELTZ=1059, IZN=5295, N=9, IFXP=10,
```
 $IORBI$ T(1)=0, $IORBI$ T(2)=1, $IORBI$ T(4)=1, $IORBI$ T(5)=1, $IORBI$ T(5)=1, $IORBI$ T(6)=1, $IORBI$ T(7)=1,

 $IORBII(B)=1, IORBII(9)=1, IGO=1,$ 

IPUNCH=9\*7,41\*13,6FNB INPUT DATA - ORBIT OF LOST CITY METEORITE - PART I 2800

0029 CARDS

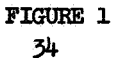

 $\S$ INPUT IGO=3, T=2440590., DFLTAT=-2., H=-.05, N = 10,  $N7=5$ , ILEM(1)=10, ILEM(2)=20, ILEM(3)=30, ILEM(4)=50, ILEM(5)=100,  $IZA=5295$ , IDELTZ=400, IZN=54750,  $EM(10)=0$ ., XP $(1,10)=+$ . 51198278. XP $(2,10)=-2$ . 0232007. XP $(3,10)=-$ . 87761397.  $XDT(1,10)=+32109876, XDT(2,10)=+11411804, XDT(3,10)=+13002863,$ IPUNCH(10)=20, &END INPUT DATA - ORBIT OF LOST CITY METEORITE, PART 2 0006 CARDS

**FIGURE 2** 

#### References

- 1. R.C. Blanchard and H. Wolf, "A Method of Calculating Interplanetary Trajectories", GSFC X-643-67-198, May 1967.
- 2. R.L. Duncombe and G.M. Clemence, "Provisional Ephemeris of **Mars**  1950-2000", U. S. Naval Obs. Circ. No. *90,* 1960.
- 3. R.L. Duncombe, "Provisional Ephemeris of Mars 1800-1950", U.S. Naval Obs Circ. No. 95, 1964.
- 4. W.J. Eckert, D. Brouwer, G.M. Clemence, "Coordinates of the Five Outer Planets 1653-2060", Astr. Papers Wash. Vol. XII, 1951.
- 5. P. Herget, "Solar Coordinates 1800-2000", Astr. Papers Wash. Vol, *XTV,* 1953.
- 6. P. Herget, "Coordinates of Venus 1800-2000", Astr. Papers Wash. Vol. *XV,* Part **111,** 1955.
- 7. J.H. Lieske, "Newtonian Planetary Ephemerides 1&0-2000, Development Ephemeris Number 28", JPL Tech. Rep. 32-1206, 1967.
- B.G. Marsden, "Comets and Nongravitational Forces", Astron. J., Vol. 73, p. 367, 1968.
- 9. J. Schubart and P. Stumpff, "On an N-Body Program of High Accuracy for the Computation of Ephemerides of Minor Planets and Comets", Veröff Astron. Rechen-Inst., Heidelberg No. 18, Verlag. G. Braun, Karlsruhe, 1966.
- **J.** Schubart and M. Cooke, "Yale Fortran IV Version of Schubart-Stumpff N-Body Program", Yale University Observatory, *1965*  **10.**

- *36* -